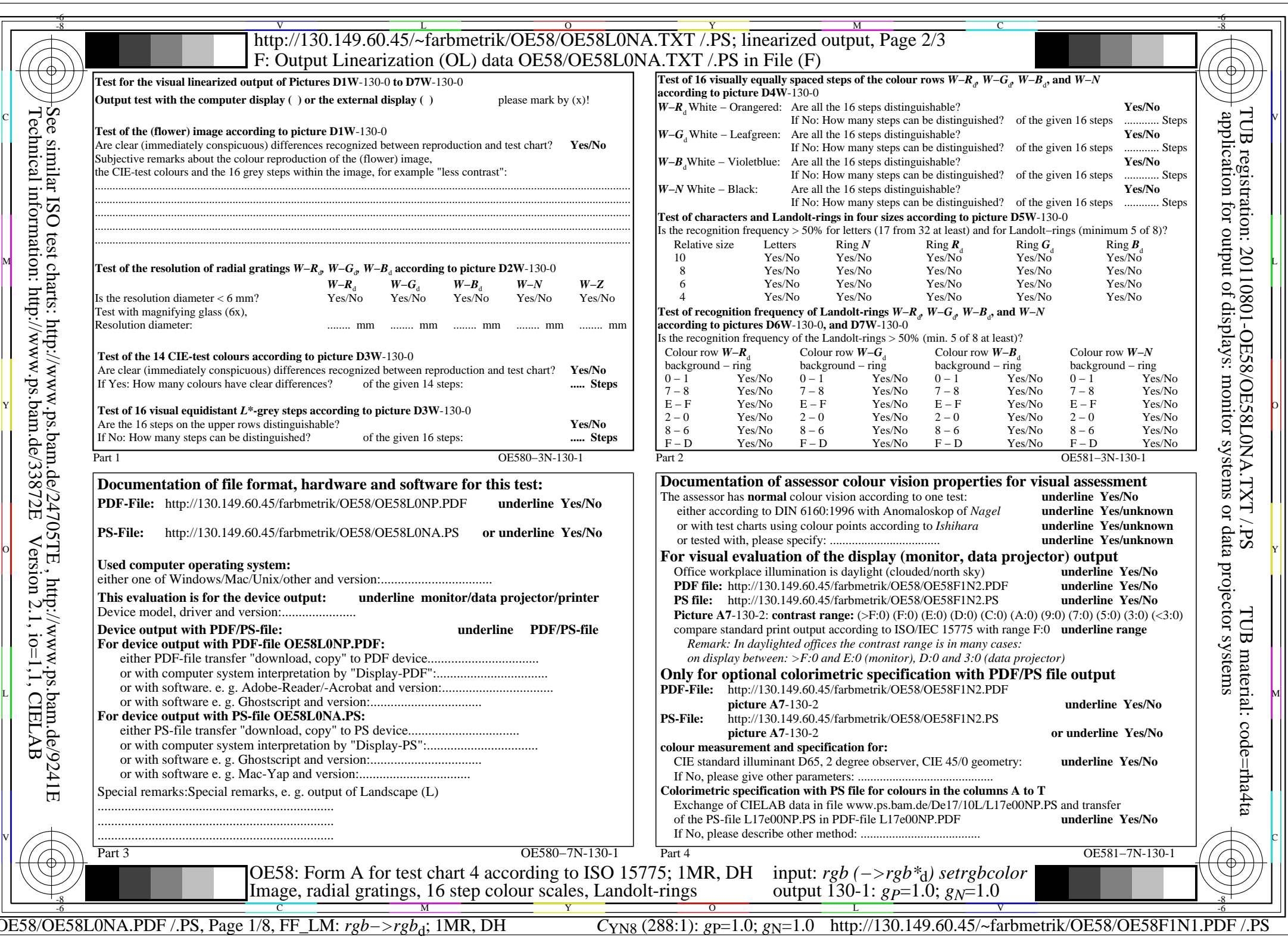

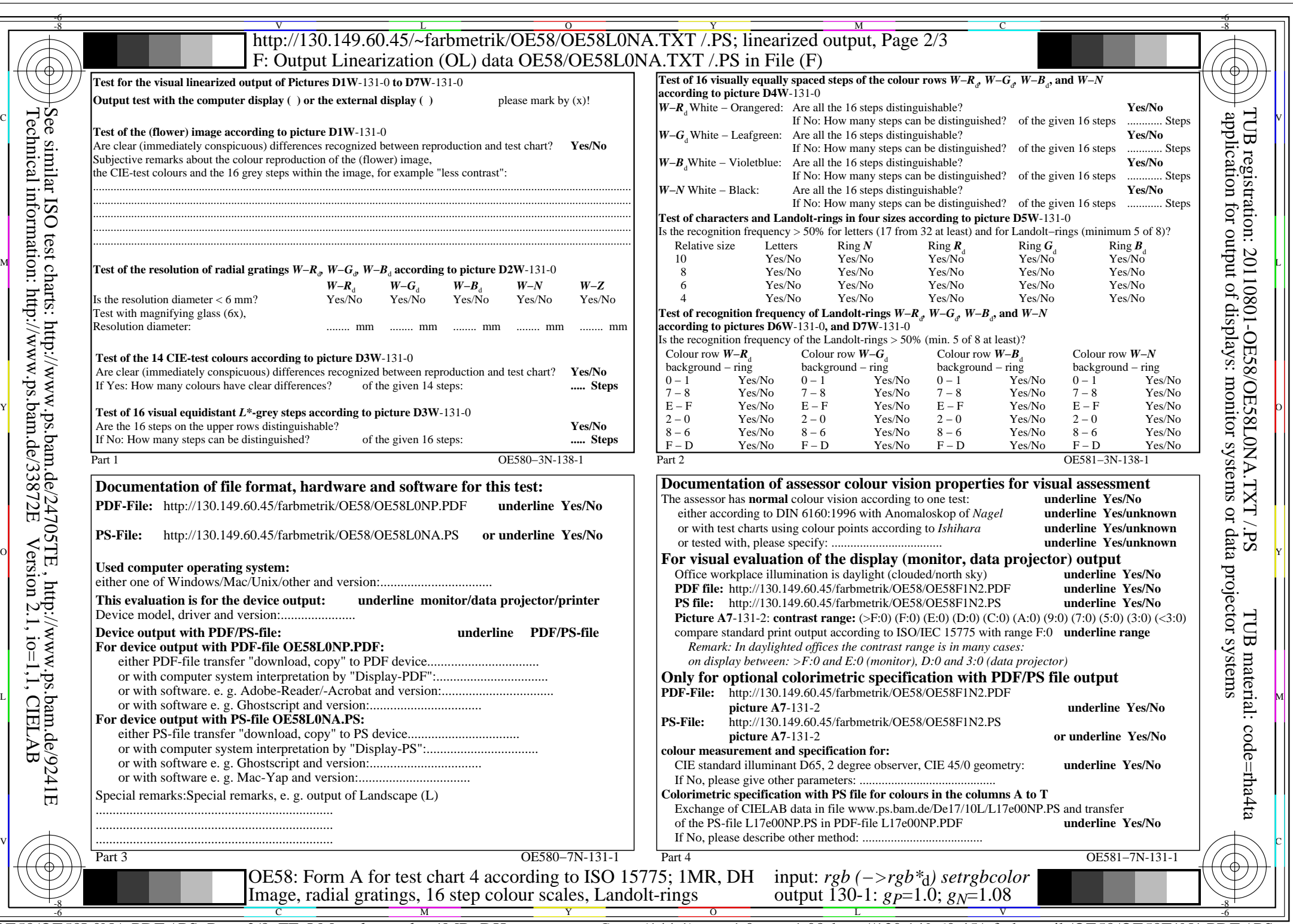

C<sub>YN7</sub> (144:1): *g*p=1.0; *g*<sub>N</sub>=1.08 http://130.149.60.45/~farbmetrik/OE58/OE58F1N1.PDF /.PS

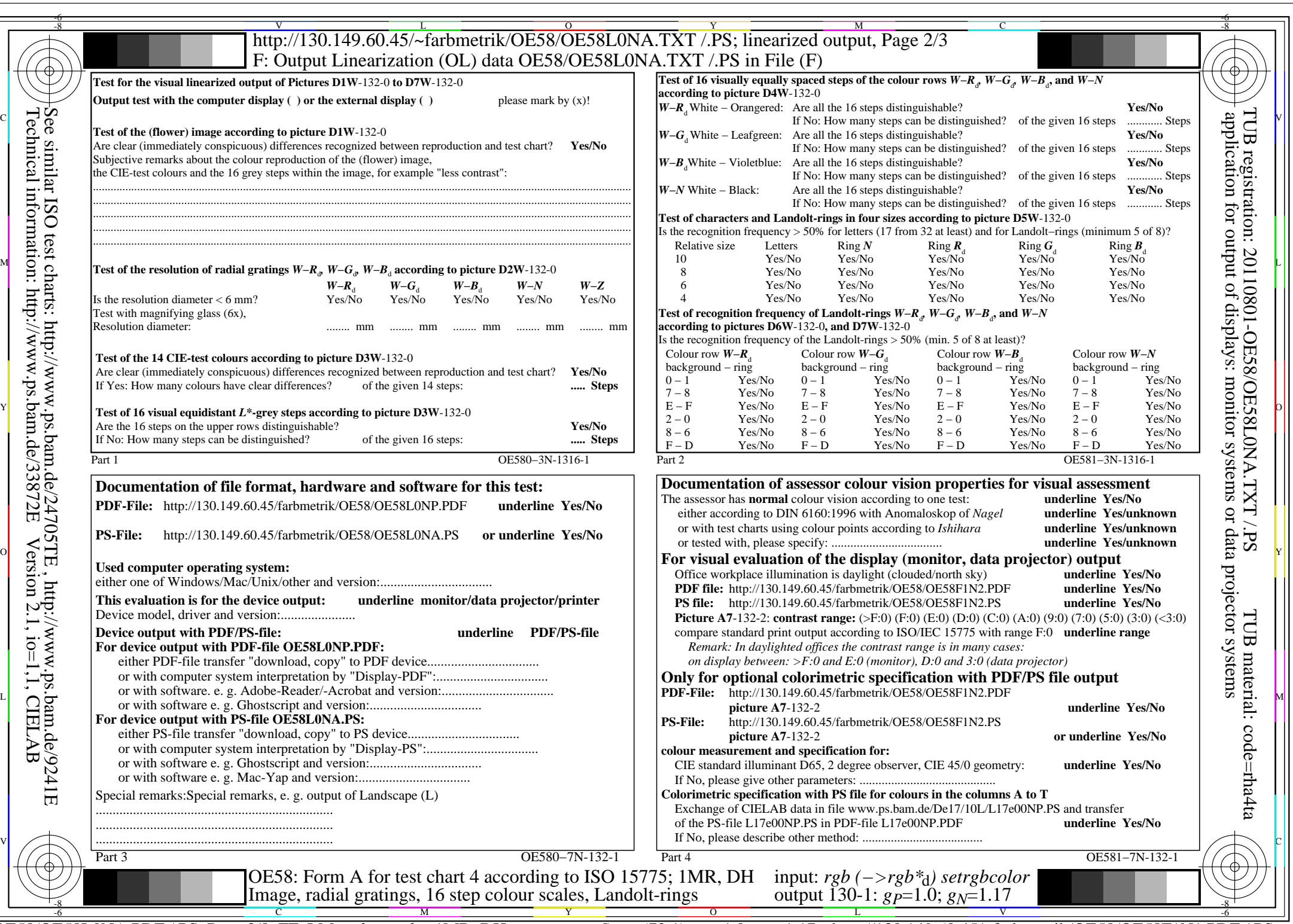

C<sub>YN6</sub> (72:1): *g*p=1.0; *g*<sub>N</sub>=1.17 http://130.149.60.45/~farbmetrik/OE58/OE58F1N1.PDF /.PS

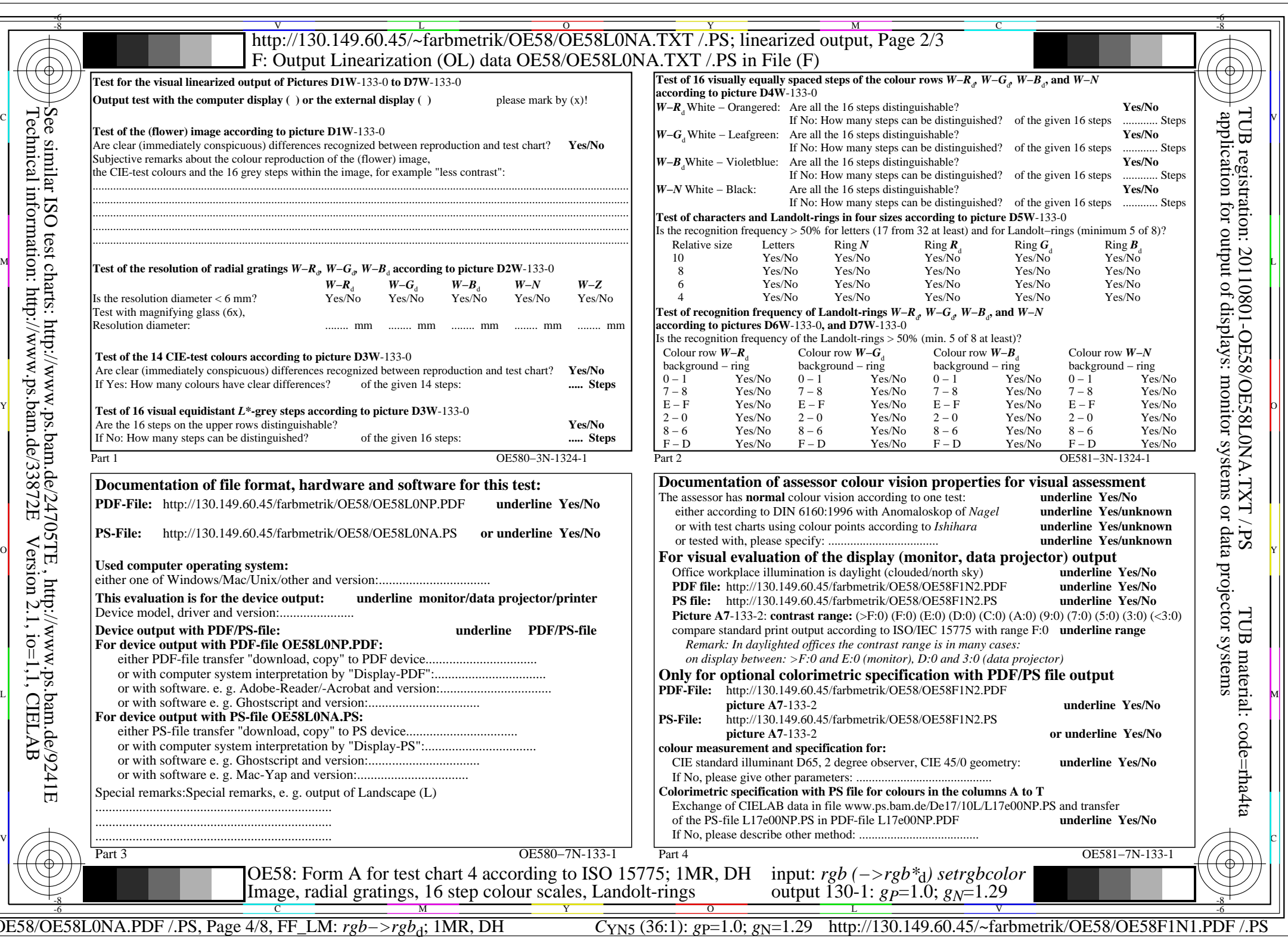

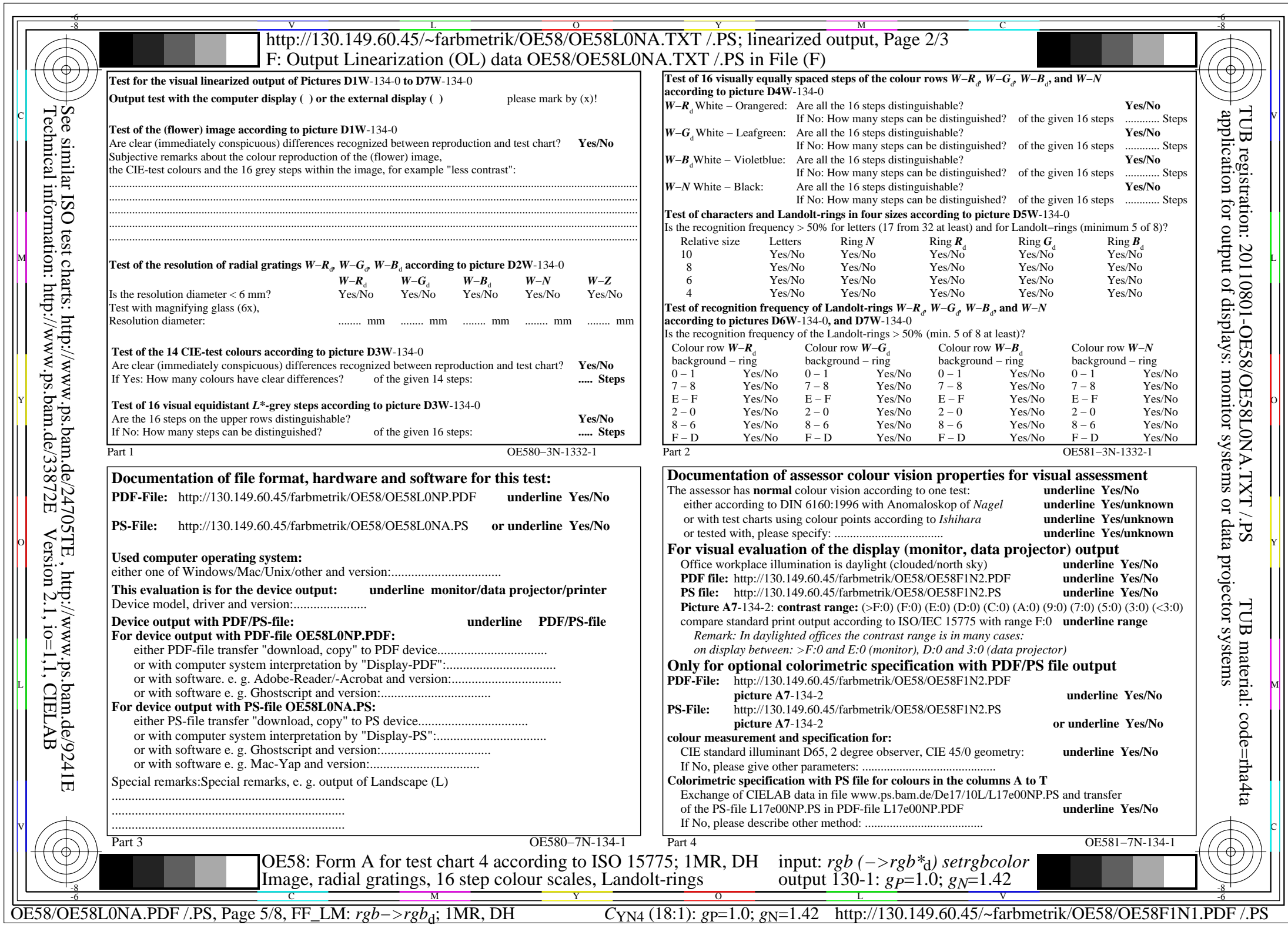

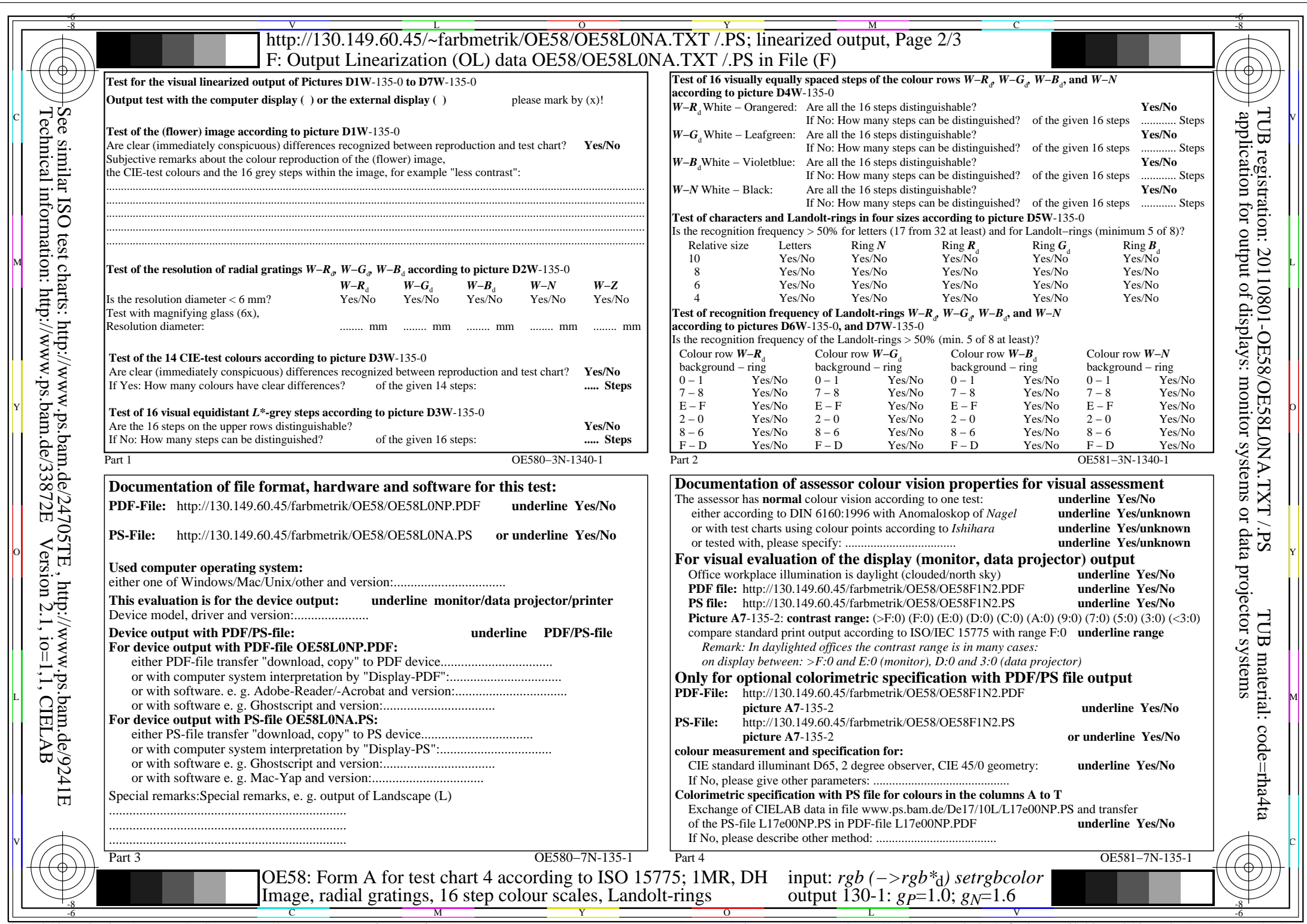

OE58/OE58L0NA.PDF /.PS, Page 6/8, FF\_LM: *rgb−>rgb*d; 1MR, DH *C*YN3 (9:1): *g*P=1.0; *g*N=1.6 http://130.149.60.45/~farbmetrik/OE58/OE58F1N1.PDF /.PS

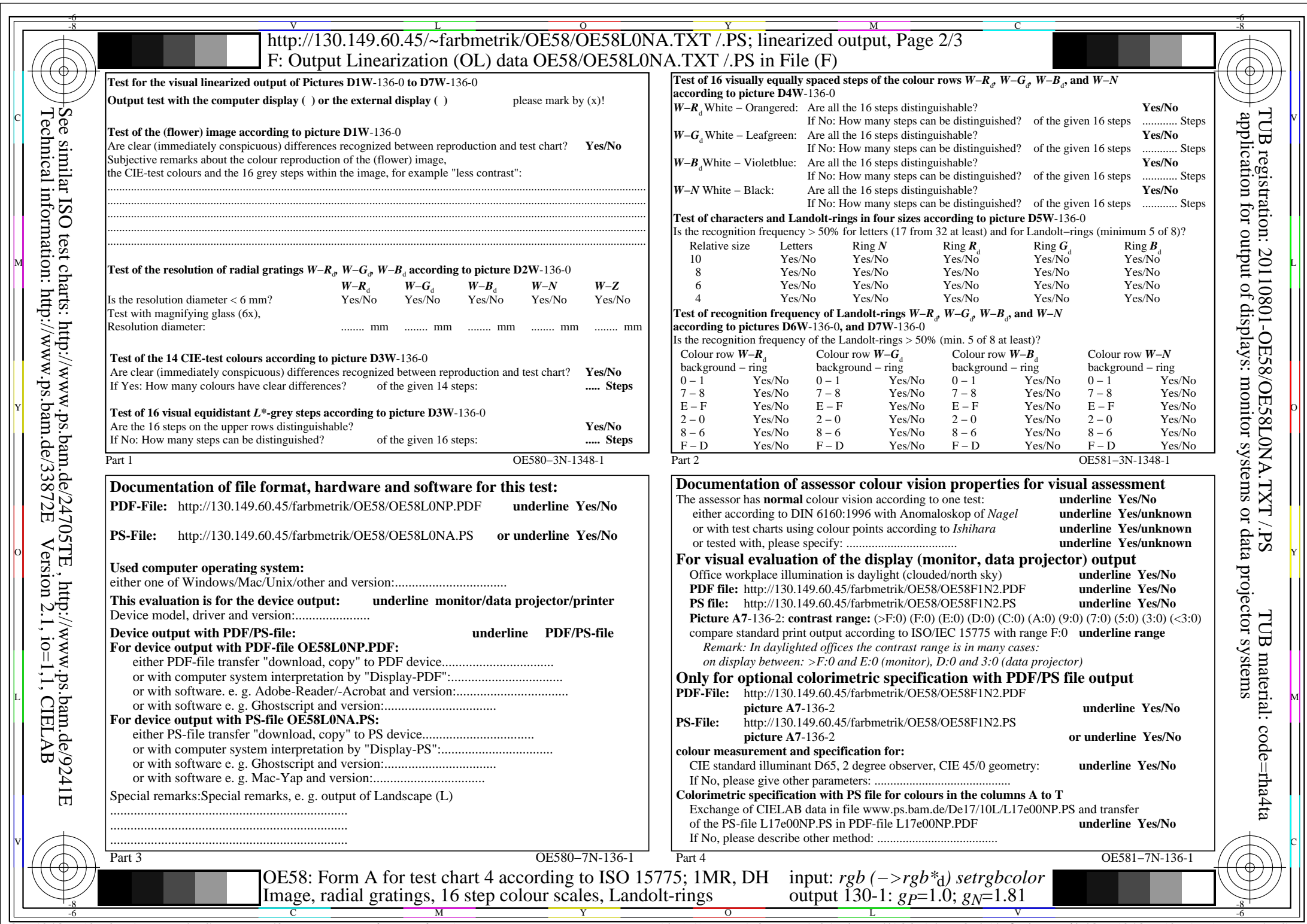

 $C_{\text{YN2}}$  (4,5:1): *g*p=1.0; *g*<sub>N</sub>=1.81 http://130.149.60.45/~farbmetrik/OE58/OE58F1N1.PDF /.PS

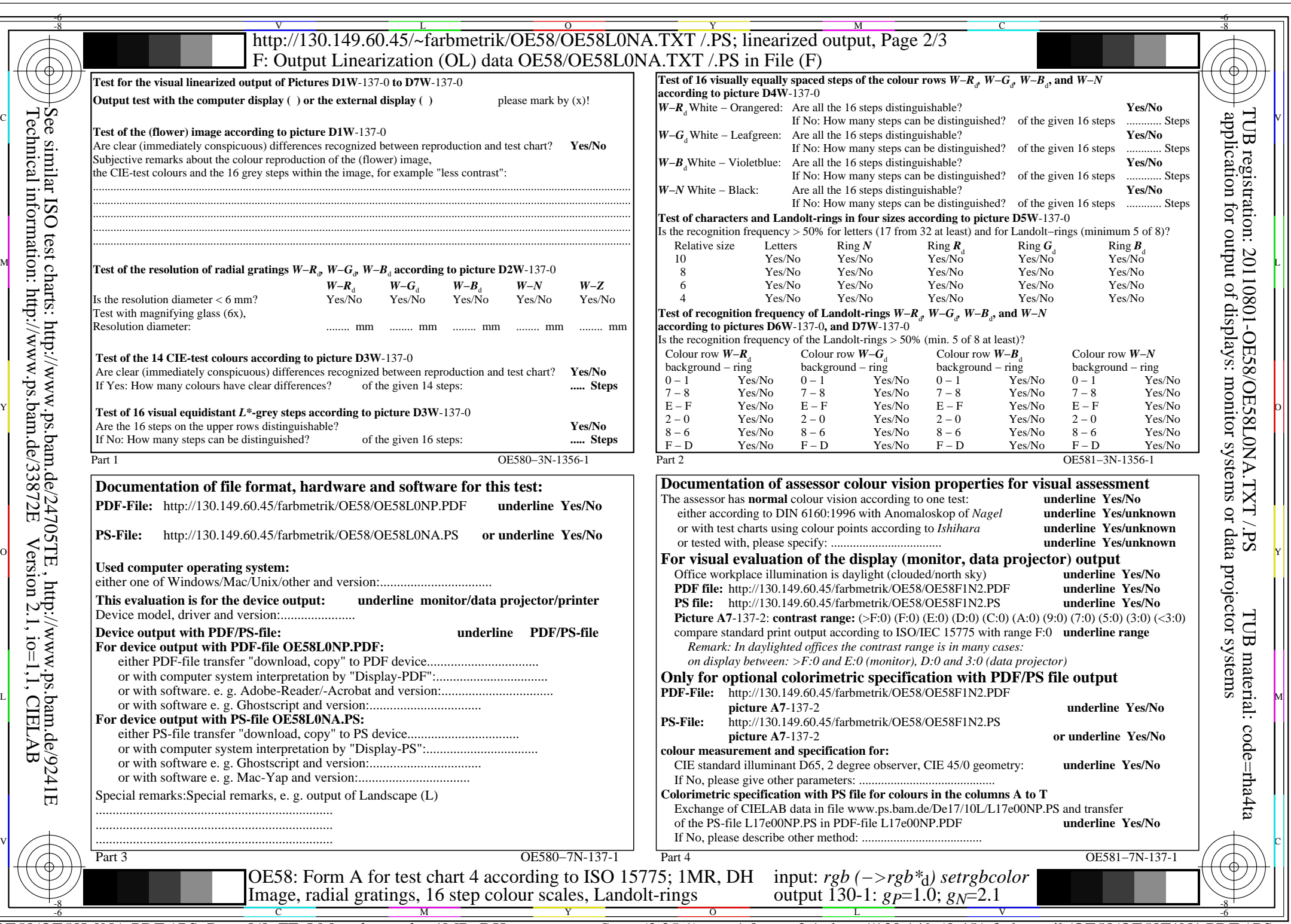

C<sub>YN1</sub> (2,25:1): *g*p=1.0; *g*<sub>N</sub>=2.1 http://130.149.60.45/~farbmetrik/OE58/OE58F1N1.PDF /.PS